## Pass4sure.HP0-A116\_60.questions

## **VCEPlus**

Number: HP0-A116 Passing Score: 800 Time Limit: 120 min File Version: 19.05

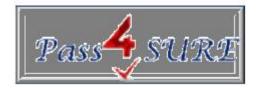

## HP HPO-A116 HP ArcSight ESM 6.5 Security Administrator and

 $\checkmark$  This VCE covers all syllabus. After preparing it anyone pass the exam in high grades.

Questions and Answers material is updated in highly outclass manner on regular basis

This is a new VCE file with new questions.All the questions are super valid.

Pretty much all the questions we study that may have multiple answers, no answer is in doubt, I got on the test.

#### Exam A

#### **QUESTION 1** From where are the local ArcSight Console Preference Settings accessed?

A. File Menu

- B. Edit Menu
- C. Tools Menu
- D. View Menu

Correct Answer: C Section: (none) Explanation

#### Explanation/Reference:

answer is verified.

#### **QUESTION 2**

If a username and password are used for authenticating a remote peer, when would you need to use those credentials a second time?

A. if credential caching expires and the auto-refresh option is not enabled

- B. only if the peer relationship is broken and you need to authenticate the peer again
- C. only for a content management subscriber manual synchronization
- D. every time a distributed search is run and results are exported to the remote peer

Correct Answer: D Section: (none) Explanation

**Explanation/Reference:** Explanation:

#### **QUESTION 3**

Which statement is true about the ArcSight Web interface?

- A. Inline filters cannot be used from the ArcSight Web interface.
- B. Data Monitors cannot be added to a Dashboard from the ArcSightWebinterface.
- C. Reports cannot be formatted from the ArcSight Web interface.
- D. Cases cannot be modified from the ArcSight Web interface.

## **VCEPlus**

Correct Answer: B Section: (none) Explanation

#### **Explanation/Reference:**

Explanation:

#### **QUESTION 4**

Which visualization display functions are possible with Dashboards? (Select two.)

A. fade in/out

- B. slide show
- C. annotate
- D. zoom in/out
- E. crop

Correct Answer: BD Section: (none) Explanation

**Explanation/Reference:** Explanation:

### **QUESTION 5**

What can you use to change the stage of a Case?

- A. Common Conditions Editor
- B. Case Editor
- C. Notifications Editor
- D. Event Annotations

Correct Answer: B Section: (none) Explanation

**Explanation/Reference:** Explanation:

#### **QUESTION 6**

Which TCP/IP port is the default when a web browser is used to connect to the ArcSight Command Center?

A. 443

- B. 6443
- C. 9443
- D. 8443

Correct Answer: D Section: (none) Explanation

**Explanation/Reference:** Explanation:

**QUESTION 7** Why is it sometimes necessary to lock a Case?

- A. to prevent the Case from being seen in the Resource Tree
- B. to prevent others from modifying the Case while you edit or attach something to the Case
- C. to close and archive a Case
- D. to preserve the state of the Case

Correct Answer: C Section: (none) Explanation

### **Explanation/Reference:**

Explanation:

**QUESTION 8** Which ArcSight Solution works as a GPS for privileged user activity that identifies unusual hehavior?

- A. ThreatDetector
- B. Pattern Discovery
- C. IdentityView
- D. IdentityCorrelation

Correct Answer: B Section: (none) Explanation

Explanation/Reference:

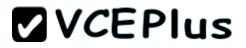

Explanation:

#### **QUESTION 9**

The Packages view in the ArcSight Console Navigator provides access to all discrete resources that are part of a package in a single view. The dependency view toggle in the Package tree header shows required packages, which are packages on which other packages depend. What is the visual indicator of this dependency?

- A. The package name is underlined.
- B. The package name is shown in hold font.
- C. The package icon contains a red asterisk.
- D. The package icon is highlighted in yellow.

Correct Answer: A Section: (none) Explanation

### Explanation/Reference:

Explanation:

QUESTION 10

Which functions does a non-event based Data Monitor perform?

- A. evaluates the event stream and creates Correlation events when anomalies are discovered
- B. monitors and displays rule and filter data flow thresholds and latencies
- C. summarizes and displays event-based Data Monitor statistics
- D. monitors and displays ArcSight ESM system and platform status

Correct Answer: D Section: (none) Explanation

**Explanation/Reference:** Explanation:

**QUESTION 11** What are the three major display components of an Active Channel in the Viewer Panel?

- A. Channels, Dashboards, and Reports
- B. Summary, Event Graph, and Grid
- C. Header, Radar, and Grid

D. Events. Data Monitors, and Radar

Correct Answer: C Section: (none) Explanation

Explanation/Reference:

**QUESTION 12** Where are the resource settings located that determine ArcSight ESM User Password Policy?

A. in the User E2 80 99s Access Control List

- B. in the server.defaults.properties file
- C. in the server.properties file
- D. in either ArcSight Console or Command Center

Correct Answer: B Section: (none) Explanation

**Explanation/Reference:** answer is verified.

#### **QUESTION 13**

In ESM, what allows contextual information to be added to an individual event or group of events in support of workflow or operational metrics?

- A. Knowledge Base
- B. Templates
- C. Annotations
- D. Rules

Correct Answer: C Section: (none) Explanation

**Explanation/Reference:** Explanation:

#### **QUESTION 14**

Which resources are optional ArcSight compliance solutions delivered as packages? (Select two.)

- A. SOX Sarbanes Oxley Act
- B. PCI Penetration Culprit Identification
- C. PCI Payment Card industry
- D. SOX- Secure Obfuscation Extensions
- E. SOX Security Operations Exposition
- F. PCI Payload Content Information

Correct Answer: BE Section: (none) Explanation

Explanation/Reference:

#### **QUESTION 15**

How are ESM Global Variables created?

- A. from within the Manager's server.properties file by using the System Global Variable link
- B. from the Fields and Global Variable tab in the Field SetResource or by promoting a Local Variable
- C. from the System Tools menu by using the Create System Global Variable option
- D. from the Local Variables tab of the Filter Resource and only by promoting a Local Variable

Correct Answer: D Section: (none) Explanation

**Explanation/Reference:** Explanation:

#### **QUESTION 16**

Which authenticators are configurable by ArcSight Command Center?

- A. RADIUS Authentication, Microsoft Active Directory, LDAP, Custom JAASPlugin, or Password- Based/SSL Client Authentication
- B. RADIUS Authentication, Microsoft Active Directory, Simple LDAP, or Built-in Authentication
- C. RADIUS Authentication, Microsoft Active Directory, Simple LDAP, or SSL Client Authentication
- D. RADIUS Authentication, Microsoft Active Directory, Custom JAAS Plugin, or Password- Based/SSL Client Authentication

Correct Answer: B

Section: (none) Explanation

**Explanation/Reference:** Explanation:

QUESTION 17

Which statementis considered best practice for ESM Content Management?

- A. Designateonly one Manager as publisher.
- B. Schedule package pushes during normal work hours.
- C. Schedule frequent automatic package pushes
- D. Do not retry on a failed automatic package push.

Correct Answer: C Section: (none) Explanation

**Explanation/Reference:** 

#### **QUESTION 18**

Which statement about drill down Query Viewers is true?

- A. Drilldowns require an Active List for data comparison.
- B. Drilldowns can be created only from Query Viewer results in chart format.
- C. Drilldowns are selected by the right-click Investigate menu on Viewer Panel results displays.
- D. A drilldown is always based on another Query Viewer.

Correct Answer: A Section: (none) Explanation

**Explanation/Reference:** Explanation:

**QUESTION 19** What Is the ArcSight Event Schema?

A. a format into which event data is normalized prior to persistence into storage

- B. a collection of SmartConnectors that provide data to the ArcSight Manager
- C. a set of events with a common format, collected over a user-defined time period
- D. a map correlating IP addresses with devices to designate the source of events

#### Correct Answer: C Section: (none) Explanation

**Explanation/Reference:** Explanation:

### **QUESTION 20**

Which ArcSight ESM user type provides full privileges to use the Command Center, the ArcSight Console, the Arcsight Web client, and all tools?

- A. Web User
- B. Normal User
- C. Connector Installer
- D. Management Tool

Correct Answer: B Section: (none) Explanation

**Explanation/Reference:** Explanation:

**QUESTION 21** Which ArcSight resource objects do Field Sets correspond to?

- A. attributes in a Query Viewer
- B. variables in a Rule configuration
- C. components in a Network Model
- D. columns in an Active Channel Grid view

Correct Answer: D Section: (none) Explanation

**Explanation/Reference:** Explanation:

### **QUESTION 22**

What is the effect of the constraints used in an event search query?

- A. They maintain search criteria within the range of data specified by the filter
- B. They provide a shorthand view when defining field sets.
- C. They limit the range or focus of data sources to be searched.
- D. They establish the time range for the search query

Correct Answer: C Section: (none) Explanation

**Explanation/Reference:** Explanation:

### **QUESTION 23**

Besides managing user accounts, user groups, event storage, and notifications, what else does the ArcSight Command Center allow you to do?

- A. Update the ESM product license, and access the ArcSight Web interface.
- B. Status Connectors, configure authentication; monitor events and resources from Dashboards, and update the ESM product license.
- C. Configure Connectors, notifications, and authentication; monitor events and resources from Dashboards, and access the ArcSight Web interface.
- D. Update the ESM product license, monitor resources, and investigate events from Dashboards

Correct Answer: B Section: (none) Explanation

**Explanation/Reference:** Explanation:

### **QUESTION 24**

You want your Active Channel to automatically display new events as they arrive at ESM. Which time parameter you use to accomplish this?

- A. Continuously Evaluate
- B. Evaluate Continuously from Attach Time
- C. Evaluate \$NOW-1h
- D. Evaluate Once at Attach Time

#### Correct Answer: C

Section: (none) Explanation

### Explanation/Reference:

Explanation:

### **QUESTION 25**

Which procedure allows you to terminate a session within a Session List? (Select two)

- A. Exceed the time-out based on entry expiration time
- B. Configure a rule action to explicitly terminate a session
- C. Manually close the session using the right-click menu.
- D. Adjust the Session setting in Console Preferences.
- E. Close the session by exiting the ArcSight Console.

Correct Answer: AE Section: (none) Explanation

**Explanation/Reference:** Explanation:

### **QUESTION 26**

Which statements are true about Session Lists? (Select two)

- A. They always have Start Time, End Time, and Creation Time fields.
- B. They must have a key field and a time value.
- C. They can share entries with other Session Lists.
- D. They can be used as a basis for Trend Queries.
- E. They can be used to populate Active Lists.

Correct Answer: CE Section: (none) Explanation

**Explanation/Reference:** Explanation:

### **QUESTION 27**

Active Channel views and Dashboard views are examples of ArcSight Console Viewer Panel views. Which other views are associated with the Viewer

Panel? (Select two)

- A. Simple views
- B. Asset views
- C. Results views
- D. Resource views
- E. Combined views

Correct Answer: BD Section: (none) Explanation

**Explanation/Reference:** Explanation:

#### **QUESTION 28**

Which statements are true about Active Lists? (Select two.)

- A. They can store data over longer periods of time than rules or Data Monitors.
- B. They can incur processing overhead if not properly scheduled.
- C. They always include start time and end time fields.
- D. They can be manually populated using the right-click context menu.
- E. They can neither be exported nor imported.

Correct Answer: AC Section: (none) Explanation

Explanation/Reference: answer is modified.

#### **QUESTION 29**

How do asset categorization and event categorization relate to each other?

- A. Asset categorization requires custom FlexConnectors; event categorization uses standard Smartconnectors.
- B. Asset categorization and event categorization are the same.
- C. Asset categorization is the fingerprint of an asset; event categorization is a set of criteria that describes an event.
- D. Asset categorization and event categorization use the same field set to apply categories to assets and events

#### Correct Answer: D

## **VCEPlus**

Section: (none) Explanation

### Explanation/Reference:

Explanation:

#### **QUESTION 30**

What are valid actions for a rule to take? (Select two.)

- A. generating a report
- B. executing a command
- C. sending a notification
- D. Creating a vulnerability
- E. adding a condition to a filter

Correct Answer: CE Section: (none) Explanation

Explanation/Reference: Explanation:

#### **QUESTION 31**

Of the 17 event field groups defined in the ArcSight Event Schema, in which group can data fields describing an event's importance as assessed by ArcSight ESM be found?

- A. Category
- B. Attacker
- C. Event
- D. Threat

Correct Answer: B Section: (none) Explanation

**Explanation/Reference:** Explanation:

**QUESTION 32** What is the "focus" of a Focus report?

- A. events that have been missed based on additional criteria
- B. the differences between two similar report outputs
- C. a subset of a larger (for example, monthly or quarterly) report
- D. high priority Correlation events only

#### Correct Answer: C Section: (none) Explanation

### **Explanation/Reference:**

Explanation:

### **QUESTION 33**

Which statements are true about reports? (Select two.)

- A. Reports can be based on Cases, Trends, Session Lists, and Events.
- B. Archived reports must be restored before they can be used again
- C. Reports can be scheduled to run yearly, monthly, weekly, daily, or hourly.
- D. Reports cannot be based on Session Lists.
- E. Only scheduled reports can be archived.

Correct Answer: BD Section: (none) Explanation

## Explanation/Reference:

Explanation:

#### **QUESTION 34** When is it useful to schedule rules rather than have them run in real time?

- A. when a network device is down
- B. when events are occurring less frequently than usual
- C. when you anticipate a worm or virus attack
- D. when you need to minimize impact on system performance

Correct Answer: C Section: (none) Explanation

#### **Explanation/Reference:**

Explanation:

### **QUESTION 35**

Using ESM 6.5 ArcSight Command Center, which drill down type is available?

- A. query viewer drilldowns into other query viewers only
- B. query viewer drilldowns into channels, reports, dashboards, or other query viewers
- C. dashboard drilldowns into channels, reports, query viewers, or other dashboards
- D. dashboard drilldowns into other dashboards only

Correct Answer: B Section: (none) Explanation

#### **Explanation/Reference:** Explanation:

#### **QUESTION 36** When exporting search results, what does the "Save to ArcSight Command Center" option do?

A. automatically exports the file to the Administration > Saved Searches > Saved Search Files path

- B. opens a dialog allowing the user to specify a download location on the browser host system
- C. opens the appropriate output format application to view and optionally save the results on the user's host
- D. automatically exports the file to the ESM host <arcsight home>/logger/userdata/savedsearch directory

Correct Answer: A Section: (none) Explanation

Explanation/Reference:

### **QUESTION 37**

Command Center Event Search consists of which search syntax methods?

- A. SQL query, regular expression, and complex expression search
- B. field-query search, simple query search, and complex expression search
- C. full-field search, Boolean search, and regular expression search
- D. field-based search, full-text search, and regular expression

Correct Answer: B Section: (none) Explanation

#### **Explanation/Reference:** Explanation:

**QUESTION 38** 

Under which circumstances does a Connector use its cache? (Select two.)

- A. when a burst of events exceeds what the Manager can handle
- B. when the Connector is performing a service restart
- C. when the Connector is stopped or disabled
- D. when the Connector cannot communicate with its destination
- E. when the Connector cannot communicate with the event source

Correct Answer: AD Section: (none) Explanation

**Explanation/Reference:** Explanation:

### **QUESTION 39**

Which statements are true about escalation levels? (Select two.)

- A. Custom escalation levels can be added at anytime.
- B. They must be defined separately for each notification type.
- C. New escalation levels are added to the beginning of an escalation level sequence.
- D. They are contained in notification group configurations.
- E. They must be created in the order in which you want escalation to proceed.

Correct Answer: BE Section: (none) Explanation

**Explanation/Reference:** Explanation:

#### **QUESTION 40**

What is an example of an event-based Data Monitor?

- A. rules partial match
- B. last n events
- C. session reconciliation
- D. moving average

Correct Answer: B Section: (none) Explanation

**Explanation/Reference:** 

#### **QUESTION 41**

Report run start time, output format for report results, email distribution for report results, and report filters are all examples of what?

- A. report parameters
- B. report formats
- C. report data sources
- D. report attributes

### Correct Answer: C Section: (none)

Explanation

**Explanation/Reference:** answer is corrected.

#### **QUESTION 42**

Which host user should own the .tararchive from which the ArcSight ESM Suite bin file containing ESM components, and installation and configuration wizards is extracted?

- A. any user with admin group privilege
- B. root user
- C. arcsight user
- D. archive user

#### Correct Answer: B

## **VCEPlus**

Section: (none) Explanation

#### Explanation/Reference:

Explanation:

#### **QUESTION 43**

Which pairs of resources can be displayed in the ArcSight Web interface? (Select two.)

- A. Search Filters and Saved Searches
- B. Queries and Cases
- C. Reports and Dashboards
- D. Notifications and Active Channels
- E. Knowledge Base articles and Templates

Correct Answer: CE Section: (none) Explanation

**Explanation/Reference:** Explanation:

### **QUESTION 44**

During your ESM installation and configuration, none of the Foundation Packages were selected in the Configuration Wizard. What should you do to install the Foundation Packages?

- A. Manually upload the Foundation Packages to ESM using .arb files exported from another ESM instance
- B. Reapply the ESM product license from Arc Sight Command Center to install the the Foundation Packages
- C. Rerun the Configuration Wizard using Manager setup and select the Foundation Packages to install
- D. Install the Foundation Packages from the ArcSight Console Resource Navigator right-click menus

Correct Answer: D Section: (none) Explanation

Explanation/Reference: https://h10120.www1.hp.com/expertone/datacard/Exam/HP0-A116

### **QUESTION 45**

What are functions of Query-Viewers? (Select two.)

- A. displaying the Boolean logic and conditions linkage behind filters ana rules criteria
- B. providing a baseline analysis of events against which future queries can be compared
- C. determining which devices are off-line at any given point in time by querying their status
- D. providing a quick way to run SQL queries and identify trends without running reports
- E. presenting detailed comparisons of report elements, not possible with reporting tools

Correct Answer: BD Section: (none) Explanation

**Explanation/Reference:** Explanation:

#### **QUESTION 46**

By default, which TCP/IP port is used by ArcSight Command Center to communicate with a web browser client?

- A. 1521
- B. 9443
- C. 8443
- D. 443

Correct Answer: C Section: (none) Explanation

Explanation/Reference: http://eromang.zataz.com/2011/06/26/arcsight-logger-and-smartconnectors-questions-and- answers/

### **QUESTION 47**

Which four basic Event Search elements affect what is displayed in the Search results?

- A. filter, constraints, time range, and field set
- B. filter, constraints, time range, and row limit
- C. filter, time range, variables, and field set
- D. filter, time range, time zone, and field set

Correct Answer: A Section: (none) Explanation

#### **Explanation/Reference:**

Explanation:

### **QUESTION 48**

Which access type is provided with ESM Access Control Lists?

- A. Specific User read and write access to specific Resource Groups
- B. Specific User Group read and write access to a specific Resource
- C. Specific User Group read and write access to specific Resource Groups
- D. Specific User read and write access to a specific Resource

Correct Answer: C Section: (none) Explanation

## Explanation/Reference:

Explanation:

### QUESTION 49 Which statements are true about results in Query Viewers? (Select two.)

- A. Results can be displayed as tables or charts, and added to Dashboards
- B. Results can be used in event searches.
- C. Results can be used to generate reports.
- D. Results can be used as event filters.
- E. Results can be forwarded as notifications.

Correct Answer: AC Section: (none) Explanation

**Explanation/Reference:** Explanation:

**QUESTION 50** What is the procedure to reset all ArcSight Console preferences back to default?

- A. In "console.properties" file, locate and edit the line: set default=true.
- B. Copy the "console.defaults.properties" file to overwrite the "console.properties" file.
- C. Stop the Console, delete or rename the user.ast file, and restart the Console.

D. In the File menu, click on Preferences, and select "Set to Default".

#### Correct Answer: B Section: (none) Explanation

## Explanation/Reference:

Explanation:

#### **QUESTION 51** Which processes occur in the first phase of the event lifecycle? (Select two.)

- A. evaluating event data
- B. applying event categories
- C. applying hashing to event data
- D. correlating event data
- E. normalizing event data

Correct Answer: BE Section: (none) Explanation

**Explanation/Reference:** Explanation:

#### **QUESTION 52** What do the start and end times associated with a notification destination indicate?

- A. the period of time that the system waits for a notification response
- B. the period of time during which the notification can be received
- C. the period of time during which the destination is expected to respond
- D. the period of time during which the notification can be sent to the destination

Correct Answer: D Section: (none) Explanation

**Explanation/Reference:** 

#### **QUESTION 53**

Which component determines how a report looks when it is generated?

- A. Query
- B. Layout
- C. Form
- D. Template

Correct Answer: A Section: (none) Explanation

**Explanation/Reference:** Explanation:

#### **QUESTION 54**

What are the three general types of Data Monitors?

- A. event-based, correlation, and non-event based
- B. event-based, correlation, and aggregation matching
- C. event-based, matching conditions and non-event based
- D. event-based, event graph, and non-event based

Correct Answer: C Section: (none) Explanation

**Explanation/Reference:** Explanation:

#### **QUESTION 55**

What is the impact of checking Auto Update on the Search Results header, and selecting a time of 2 minutes?

- A. The time span for this search to complete is limited to 2 minutes, and the current results are displayed.
- B. The current field set is refreshed, and any results that changed in the grid are flagged with a highlight.
- C. The current search query is rerun every 2 minutes following selection of the Auto Update check box
- D. ArcSight Command Center checks for any new software updates occurring in the previous 2 minutes.

Correct Answer: B Section: (none)

### Explanation

#### Explanation/Reference:

#### **QUESTION 56**

Which ArcStght Console user settings can be changed in the Preferences Editor?

- A. default time period of Active Channels
- B. maximum number of viewable assets
- C. date and time format
- D. number of rows displayed in an Active Channel

Correct Answer: D Section: (none) Explanation

## Explanation/Reference:

Explanation:

**QUESTION 57** During which process is the first user created for access to ESM?

- A. during initial configuration of server-side SSL trust store
- B. during the authentication phase of the SmartConnector Installation
- C. during installation of the ArcSight Console
- D. during installation of the ArcSight Manager

Correct Answer: B Section: (none) Explanation

**Explanation/Reference:** Explanation:

#### **QUESTION 58**

ESM components fail to consistently restart after a system reboot and require individual intervention with repeated arcsight\_services component restart commands. Which log file offers troubleshooting information that will help resolve this issue?

A. monit.log

B. server.log

C. arcsight\_services.log

D. server.status.log

Correct Answer: A Section: (none) Explanation

**Explanation/Reference:** Explanation:

### **QUESTION 59**

Which functions are on the right-click menu for an event in the ConsoleViewer panel? (Select two.)

- A. Correlate Events
- B. Show Event Details
- C. Show Event Chart
- D. Annotate Events
- E. Prioritize Events

Correct Answer: CE Section: (none) Explanation

#### Explanation/Reference:

answer is updated.

### **QUESTION 60**

Which statement best describes how baselines are established and used in Query Viewers?

- A. Baselines are created using query results, which are fed into the Image Editor for filtering and display in the related Data Monitor.
- B. Baselines are created using rules. After the rule is triggered, the resulting action establishes a baseline against which future rules are evaluated in the Query Viewer.
- C. Baselines are created using query results. When a query has one or more baselines available, you can compare the current results with a baseline.
- D. Baselines are created using query results. The baseline from the query is used to create a new field set definition that can be run against future events.

Correct Answer: B Section: (none) Explanation

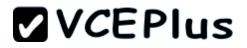

**Explanation/Reference:** Explanation: